# Apoyos visuales

## Introducción

¿Qué son los apoyos visuales? Un apoyo visual es una imagen, o cualquier otra cosa que se ve, que se usa para comunicar un mensaje. Ayuda a los niños con dificultades para hablar o entender cuando se les habla. Los apoyos visuales pueden ser fotografías, dibujos, objetos, palabras escritas o listas. Se ha demostrado que los apoyos visuales mejoran la comunicación.

Los apoyos visuales se usan para que los padres, profesionales y personas que cuidan al niño puedan comunicarse mejor con él, y para que el niño pueda comunicarse mejor con los demás.

Este panfleto es para que los padres, profesionales y encargados de cuidados sepan sobre los apoyos visuales y aprendan a usarlos efectivamente. Aunque este panfleto habla de niños, las ayudas visuales se pueden usar con personas de cualquier edad.

¿Por qué son importantes los apoyos visuales? Primero, algunos niños quizás no entiendan las pistas sociales de las relaciones con otras personas. Puede que no entiendan qué se espera de ellos ni cómo comenzar una conversación. Quizás no sepan cómo responder cuando otros se relacionan con ellos. O no saben comportarse según esas reglas sociales que normalmente no se explican. Los apoyos visuales ayudan a que los niños aprendan y usen las destrezas sociales.

En segundo lugar, algunos niños quizá tengan dificultad para entender y seguir instrucciones habladas. Quizás no puedan expresar bien lo que quieren o necesitan. Los apoyos visuales pueden servir para que los padres comuniquen lo que quieren que haga el niño. Los niños se frustran menos y puede que

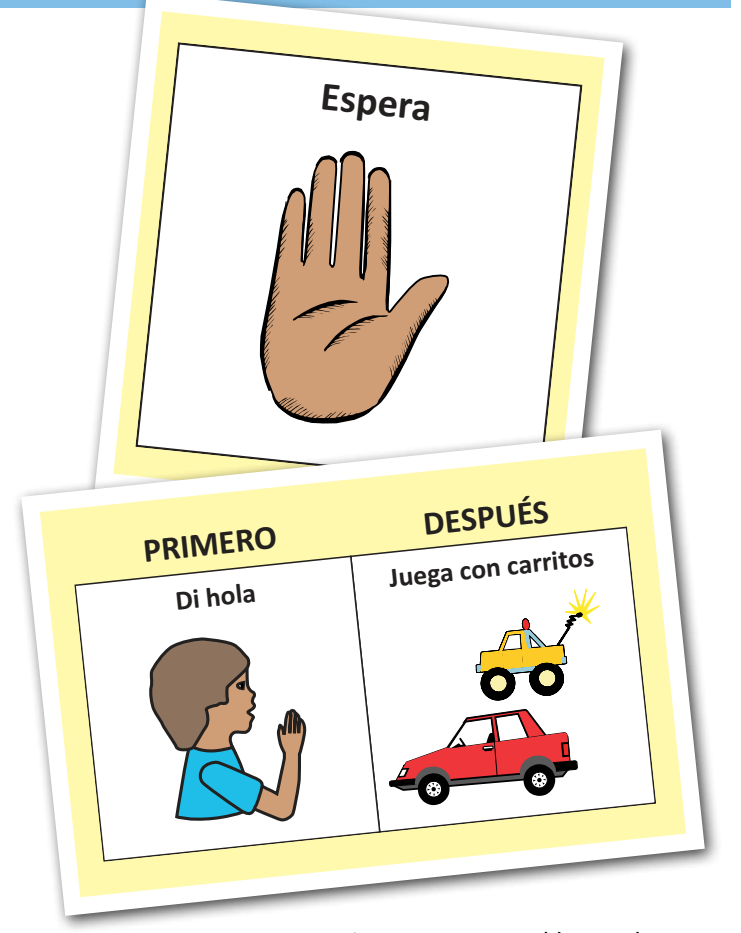

tengan menos problemas de

comportamiento. Con apoyos visuales se fomentan las interacciones positivas y apropiadas.

Por último, algunos niños están nerviosos o sienten ansiedad cuando se encuentran en situaciones que no les resultan familiares. Con los apoyos visuales los niños pueden entender qué pasará y qué pueden esperar. Los apoyos visuales pueden ayudar a que presten atención a detalles importantes. También les ayudan a sobrellevar los cambios.

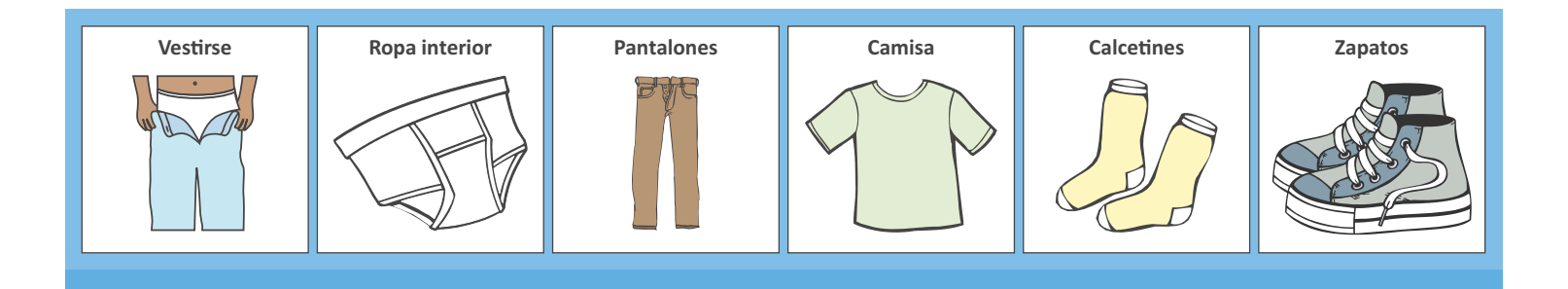

# Tablero Primero - Después

❏ ¿Qué es? Un tablero Primero-Después es una forma de explicar visualmente que algo que le gusta al niño va a pasar una vez que complete una tarea que no es su favorita.

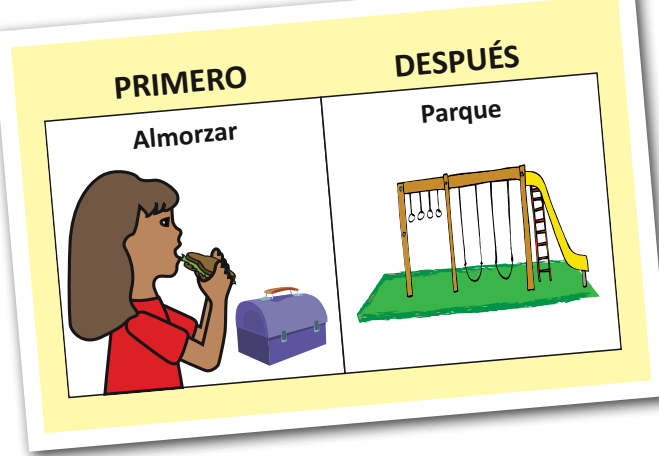

- ❏ ¿Para qué se usa? El tablero Primero-Después sirve para enseñar a los niños a seguir instrucciones y a hacer cosas nuevas. Con el tablero Primero-Después el niño aprende a hacer actividades que no le gustan y le explica cuándo puede hacer lo que le gusta. Con este tablero el niño aprende las bases para seguir instrucciones en varios pasos y con sistemas visuales más complejos.
- ❏ ¿Cómo se enseña y se usa? Ud. decide qué tarea quiere enseñar al niño a completar primero (lo que va en el espacio "primero") y el objeto o actividad favorita (que va en el espacio "después") que el niño puede tener o hacer justo después de haber hecho la tarea de "primero". Esta actividad/cosa favorita debería motivar lo suficiente al niño como para que sea más probable que siga la instrucción. Ponga un apoyo visual en el tablero (p. ej. foto, dibujo, palabra escrita) que represente la actividad. Muestre el tablero al niño con una corta instrucción hablada. Trate de usar cuantas menos palabras mejor. Por ejemplo, antes de empezar la tarea en "primero", diga: "Primero, ponte los zapatos, después el columpio". De ser necesario, muestre el tablero al niño mientras hace la primera tarea. Por ejemplo, diga: "Otro zapato, después el columpio" cuando ya casi termine. Cuando el niño termina la primera tarea, vuelva a mostrar el tablero. Diga: "Ya te has puesto los zapatos, ¡ahora al columpio!". Dele el objeto o haga inmediatamente la actividad de refuerzo. Para que aprendan los niños, se debe realizar la actividad de refuerzo del paso "después", en cuanto completen lo que hay "primero". De otra forma, el niño quizá no se fie del tablero cuando lo use otra vez.

❏ ¿Qué hago si hay mal comportamiento? Si el niño se comporta mal, continúe señalando físicamente para que complete la tarea de "primero". Enfóquese en la tarea más que en comportamiento negativo. Incluso si tuvo que recordar o señalar que se tenía que hacer la "primera" tarea, es importante dar al niño el objeto o actividad de refuerzo. La meta de usar el tablero es que se haga esa tarea, no enseñar al niño a comportarse bien. Si piensa que el niño puede reaccionar mal, introduzca el tablero Primero-Después con una tarea que el niño hace voluntariamente y la puede hacer bien. Si el comportamiento negativo se vuelve más difícil de controlar, puede ser bueno consultar con un experto o profesional sobre qué hacer respecto a esos comportamientos.

### Agenda visual

- **□ ¿Qué es?** Una agenda visual es una serie de imágenes de lo que va a pasar durante el día o durante una tarea o actividad.
- ❏ ¿Para qué se usa? Una agenda visual es útil para dividir una tarea en varios pasos. Sirve para enseñar al niño a hacer cada uno de los pasos y a cumplir un horario. También ayuda a rebajar la ansiedad y rigidez relativa a las transiciones. Sirve para comunicar cuándo van a pasar ciertas actividades durante el día o parte del día.
- ❏ ¿Cómo se enseña y se usa? Una vez que el niño comprende el concepto de la secuencia de actividades que se enseña con el tablero Primero-Después, se puede desarrollar una agenda u horario con una serie de actividades que pasarán durante el día.

Decida las actividades que habrá en la agenda. Escoja actividades que ocurren en un cierto orden. Trate de mezclar actividades que le gustan al niño con las que no le gusta hacer. Ponga en el horario apoyos visuales (p. ej. fotos, dibujos, palabras escritas) que representan las actividades que haya pensado. La agenda puede ser portátil, por ejemplo, en una carpeta o tablilla. Pero también puede ser una agenda fija en el refrigerador o en la pared. Su hijo debería poder ver la agenda entera antes de empezar la primera actividad en ella. La agenda debería estar siempre a la vista del niño durante todas las actividades.

Cuando sea hora de que ocurra una actividad de la agenda, dé una pista verbal breve al niño. Por ejemplo, diga: "Mira la agenda". Esto ayuda al niño a prestar

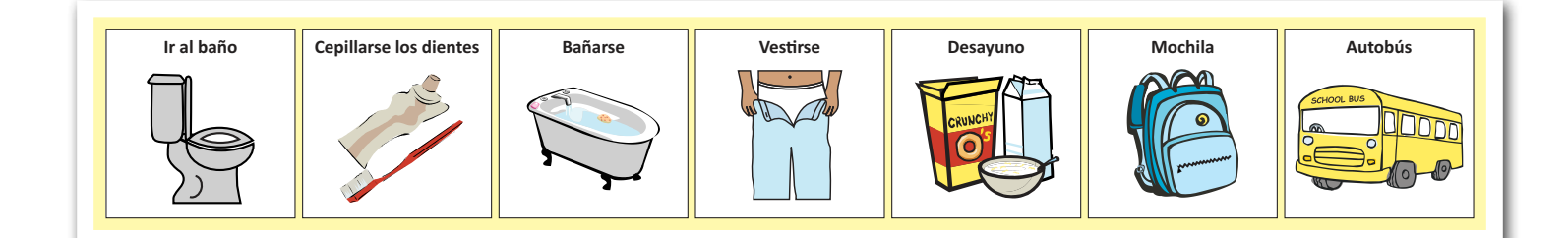

atención mientras comienza la siguiente actividad. Al principio puede tener que guiar físicamente al niño a que mire la agenda (p. ej. guíe al niño suavemente de los hombros e indique al niño que señale la siguiente actividad de la agenda). Puede ir reduciendo la ayuda física a medida que el niño empieza a usar la agenda más independientemente.

Cuando se completa una tarea, de nuevo indique al niño que mire la agenda, según se explicó arriba, y haga la transición a la siguiente actividad.

Elogie al niño o dele cualquier otro refuerzo positivo por seguir la agenda. También en los cambios de actividad y al completar las actividades de la agenda. Puede ser bueno tener a mano un reloj con alarma que el niño pueda oír cuando sea hora de cambiar de actividad.

Para introducir variaciones en el horario, puede usar un símbolo que represente una actividad desconocida (p. ej. "¡Oh, no!" o "Sorpresa"). Al principio, enseñe este concepto usando una actividad o sorpresa agradable. Poco a poco lo puede usar cuando haya cambios inesperados en el programa.

#### ❏ ¿Qué hago si hay mal comportamiento?

Si el niño se comporta mal, continúe indicando físicamente al niño que complete la tarea que está haciendo. Concéntrese en la tarea más que en el comportamiento problemático. Luego haga la transición a la siguiente actividad como le comunica la agenda y proporcione el objeto o actividad de refuerzo que indique la agenda. La meta de la agenda es completar las tareas, no solucionar los problemas de comportamiento.

Si piensa que el niño puede reaccionar mal, empiece a utilizar la agenda visual durante tareas que el niño completa voluntariamente y las hace bien. Si los comportamientos se vuelven más difíciles de controlar, puede ser bueno consultar con un profesional para tratar de solucionar esos comportamientos directamente.

## Establecer parámetros visualmente

- **<del>□</del> ¿Qué es?** Establecer parámetros consiste en tener límites claros o reglas respecto a cosas o actividades y comunicar al niño lo que se espera que haga. Un ejemplo es esperar.
- ❏ ¿Para qué sirven? Establecer parámetros visuales ayuda a comunicar los límites que son parte de una actividad y que el niño quizás no entienda. Hay varios ejemplos de cuándo sería útil establecer límites. Uno es explicar los límites físicos de un área o actividad; por ejemplo, una señal de "Alto" puede marcar dónde se debe parar el niño en el patio. Otro es mostrar cuánto queda de un objeto o actividad hasta que termine. Por ejemplo, ponga una imagen de "No ahora" en la computadora para indicar que no es hora de jugar ahí. O ponga imágenes de cajas de jugo en el refrigerador y quite o cubra la imagen una vez le haya dado el jugo al niño. Muestre una tarjeta de "Espera" con un reloj para enseñar al niño la necesidad de esperar para que ocurra algo que sucederá más adelante.

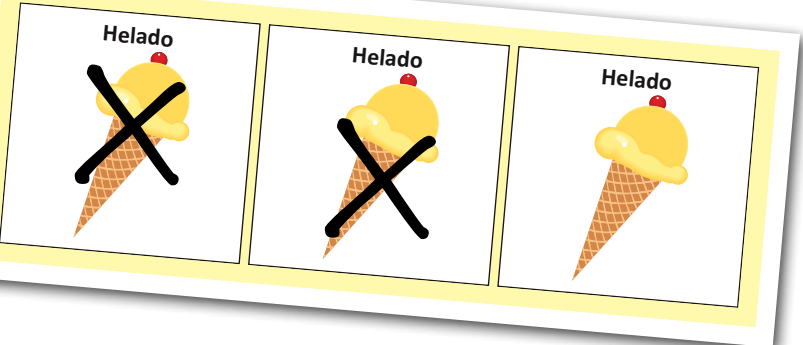

❏ ¿Cómo se enseña y se usa? Empiece por enseñar el uso de estos apoyos visuales en situaciones que tengan límites claros, breves y definidos. Cuando el niño entienda mejor estos parámetros visuales, aumente poco a poco su uso para actividades más largas y con parámetros más abstractos.

#### ❏ Ejemplos:

Límites físicos: Coloque el apoyo visual en un límite físico que ya está definido (p. ej. una puerta) y refiérase a él cuando se siga la regla. Por ejemplo, cuando el niño se para en la puerta, señale el símbolo de alto y diga: "Alto". Elogie y dé un refuerzo al niño por pararse y cumplir con este parámetro. Después de haber enseñado el concepto, use el mismo apoyo visual en otras actividades o en otros lugares donde se necesite el mismo límite, pero no está tan claro, como una señal de "Alto" en el parque.

Disponibilidad limitada: Decida el número de veces o la longitud de tiempo que estará disponible un objeto o actividad. Por ejemplo, pegue tres imágenes de cajas de jugo en la puerta del refrigerador para indicar que se puede beber tres jugos ese día. Cuando el objeto se haya usado o haya pasado la actividad, cambie de alguna forma el apoyo visual, por ejemplo tachando o guardando la imagen de una caja de jugo. Cuando ya no queda nada más de una cosa, los apoyos visuales ayudan a explicarlo. Por ejemplo muestre que ya no quedan más imágenes de jugo en el refrigerador, porque ya se usaron todas.

Espera: Empiece por mostrar el símbolo de "Espera" por un tiempo corto antes de que el niño pueda tener o hacer algo que le gusta. Puede ayudar usar el símbolo

de "Espera" junto con un reloj con alarma. Pida al niño que le dé la tarjeta de "Espera" para obtener la cosa o actividad. Por ejemplo, si el niño pide una botana, dele la tarjeta "Espera" y marque 10 segundos en el reloj. Elogie al niño por esperar ese tiempo y entregar la tarjeta "Espera" para que le dé la botana.

#### ❏ ¿Qué hago si hay mal comportamiento? Si

piensa que el niño puede comportarse mal, introduzca estos parámetros durante situaciones menos difíciles o empiece con exigencias sencillas. Si se da el mal comportamiento, sea consecuente con los parámetros que ha fijado. Concéntrese en elogiar cualquier aspecto de los parámetros que se están obedeciendo, en lugar de cambiar el enfoque a los comportamientos difíciles.

El uso de los apoyos visuales puede ayudarle a usted y su hijo a comunicarse y manejar las actividades diarias de forma positiva.

#### Recursos en español:

❏ <http://nichcy.org/espanol>

- ❏ [http://nichcy.org/espanol/discapacidades/especificas/](http://nichcy.org/espanol/discapacidades/especificas/autismo) [autismo](http://nichcy.org/espanol/discapacidades/especificas/autismo)
- ❏ [www.cdc.gov/ncbddd/Spanish/autism/families.html](http://www.cdc.gov/ncbddd/Spanish/autism/families.html)
- ❏ [www.cdc.gov/ncbddd/Spanish/autism/freematerials.html](http://www.cdc.gov/ncbddd/Spanish/autism/freematerials.html)

*Esta publicación originalmente creada para ayudar a niños con autismo fue escrita por la Dra. Whitney Loring, Psy.D., una experimentada instructora de Leadership Education in Neurodevelopmental Disabilities (LEND), Profesora Asociada de Pediatría y Psiquiatría, Division of Developmental Medicine (DDM); Coordinadora del Programa Families First deTreatment and Research Institute for Autism Spectrum Disorders (TRIAD); y Mary Hamilton, M.Ed., BCBA, Consultora de Educación y Comportamiento de TRIAD. Este trabajo fue financiado a través de Beth Malow, M.D., M.S., Burry Chair in Cognitive Childhood Development; Profesora de Neurología; Profesora de Pediatría; Directora de Vanderbilt Sleep Disorders Division; Investigadora principal de Vanderbilt Autism Treatment Network (ATN) Site, y Zachary Warren, Ph.D., Profesor Asociado de Pediatría y Psiquiatría, DDM; Director,*  Vanderbilt Kennedy Center TRIAD; Director, Autism Clinical Services. El folleto fue editado, diseñado y producido por el personal de Diseño Gráfico y *Difusión del Vanderbilt Kennedy Center for Excellence in Developmental Disabilities. Agradecemos a muchas personas por la revisión del material y sugerencias, incluidos el personal de TRIAD y Autism Tennessee. Esta publicación puede ser distribuida como se ve, o sin costo alguno, puede ser individualizada en un archivo electrónico para su producción y distribución, de forma que incluya a su organización y derivaciones más frecuentes. Para revisiones de la información, por favor contacte a courtney.taylor@vanderbilt.edu, (615) 322-5658, (866) 936-8852.*

*Esta publicación ha sido adaptada de materiales desarrollados a través de las actividades presentes de Autism Speaks Autism Treatment Network, un programa financiado por Autism Speaks. Esta publicación fue posible, en parte, gracias al siguiente financiamiento: Grant N.<sup>o</sup> T73MC00050 de Maternal and Child Health Bureau (MCHB), Health Resources and Services Administration (HRSA), Department of Health and Human Services (HHS). Sus contenidos son la responsabilidad única de los autores y no representan necesariamente las posturas oficiales del MCHB, HRSA, HHS. Impreso en Junio 2013. Imágenes ©2013 Jupiterimages Corporation.*

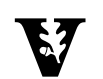

VANDERBILT KENNEDY CENTER

**END-LEADERSHIP EDUCATION IN NEURODEVELOPMENTAL DISABILITIES**